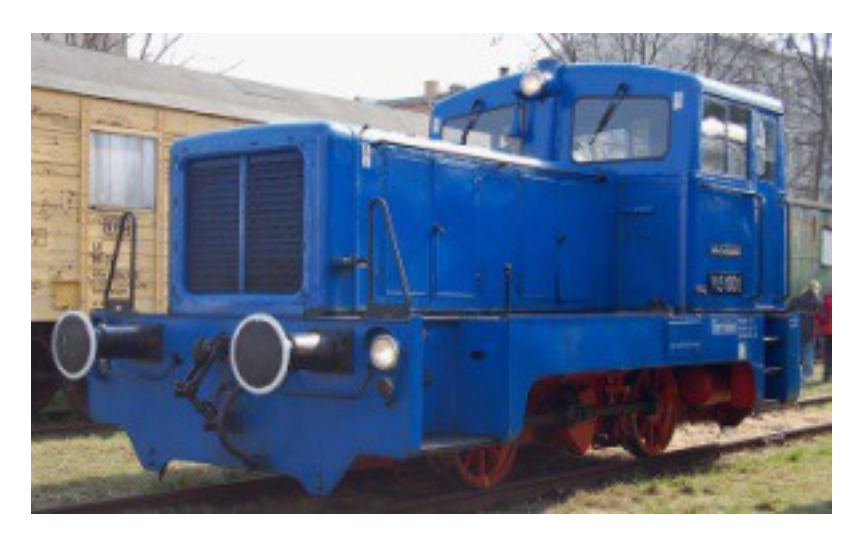

# Sound Projekt für Zimo Decoder

*Regelspurdiesellokomotive Baureihe 102 DR Kleinlok V 15 - Version 5.0 Autor: Matthias Henning* 

Auf Grund des chronischen Lokomotivmangels bei der DR, auch im Bereich der Kleinlokomotiven, machte ein dringende Neukonstruktion erforderlich. 1958 lieferte die Industrie eine Baumusterlokomotive zur Erprobung an die Deutsche Reichsbahn. Diese Lokomotive war wunschgemäß mit einem neu entwickelten hydraulischem Antrieb und einem 6-Zylinder Dieselmotor ausgestattet.Die als V 15 101 geführte Maschine wurde nach Abschluss der Erprobungen wegen ihrer abweichenden, niedrigen Rahmenbauweise und dem tiefliegenden Führerstand (ähnlich der Kö II) nicht von der DR übernommen. Die so gewonnenen Erfahrungen mündeten 1959/60 schließlich in die Produktion der Nullserie (V 15 1001 bis 1005) und der ersten Kleinserie (V 15 1006 bis 1020) mit 110 kW (150 PS) Motorleistung. Weitere Serien folgten ab 1960 bereits mit einem 132 kW (180 PS)-Motor als Unterbaureihe V 15.20-21. Auffälligste Änderung war der ab V 15 1026 auf 1000 mm vergrößerte Treibraddurchmesser. Verstärkte an die Industrieund Anschlussbahnen gelieferte Fahrzeuge wurden als V 18 B bezeichnet. Die Lokomotiven bewährten sich allesamt sehr gut und wurden in verschiedenen Baulosen bis 1966 produziert. Um den Wunsch nach höherer Traktionsleistung zu erfüllen, entwickelte VEB LKM Babelsberg 1966 eine Lokomotive mit der Werksbezeichnung V 22 B, die wiederum auf der Grundkonzeption des Vorgängermodells basierte. Allerdings erhielten ab 1967 erst Werk- und Anschlussbahnen die nun mit neuem stärkerem Getriebe und völlig neu konstruiertem 162 kW (220 PS)-Baukastenmotor ausgestattete Lokomotive. Erst 1968 stellte die DR die erste, nun als V 23 001 bezeichnete Lokomotive der neuen Bauart in Dienst. Mit Beginn der Ep. IV bekamen die Maschinen die Baureihennummer 102.

# Quelle : Wikipedia

Der Einbau der ZIMO Sound Decoder MX64x (H0) und MX69x (Groß bahn) mit diesem Projekt kann in alle passenden Modelle erfolgen. Die CV,s 9 und 56 sind in Werkseinstellung und sollten den Modellen entsprechend angepasst werden.

**Ihre Lok reagiert auf Adresse 3 ,** jedoch kann die Adresse nach Belieben geändert werden .Die Einstellungen der CV sollten außer der Adresse nur in kleinen Schritten geändert werden um eine gute Funktion nicht zu sehr zu beeinflussen. Die Standard CV sind mit Hilfe einer BRAWA Lok eingestellt. Die Vmax. beträgt bei Regler Anschlag mit dieser Einstellung 50 Km/h Modellgeschwindigkeit . Der Sound wird mit 6 verschiedenen Fahrstufen wiedergegeben. Bedingt durch die Länge des Ablaufplans sollten die Beschleunigungs- und Bremswerte nicht allzu sehr geändert werden da diese unmittelbar mit dem Sound in Zusammenhang stehen.

### Funktions-Tastenzuordnung

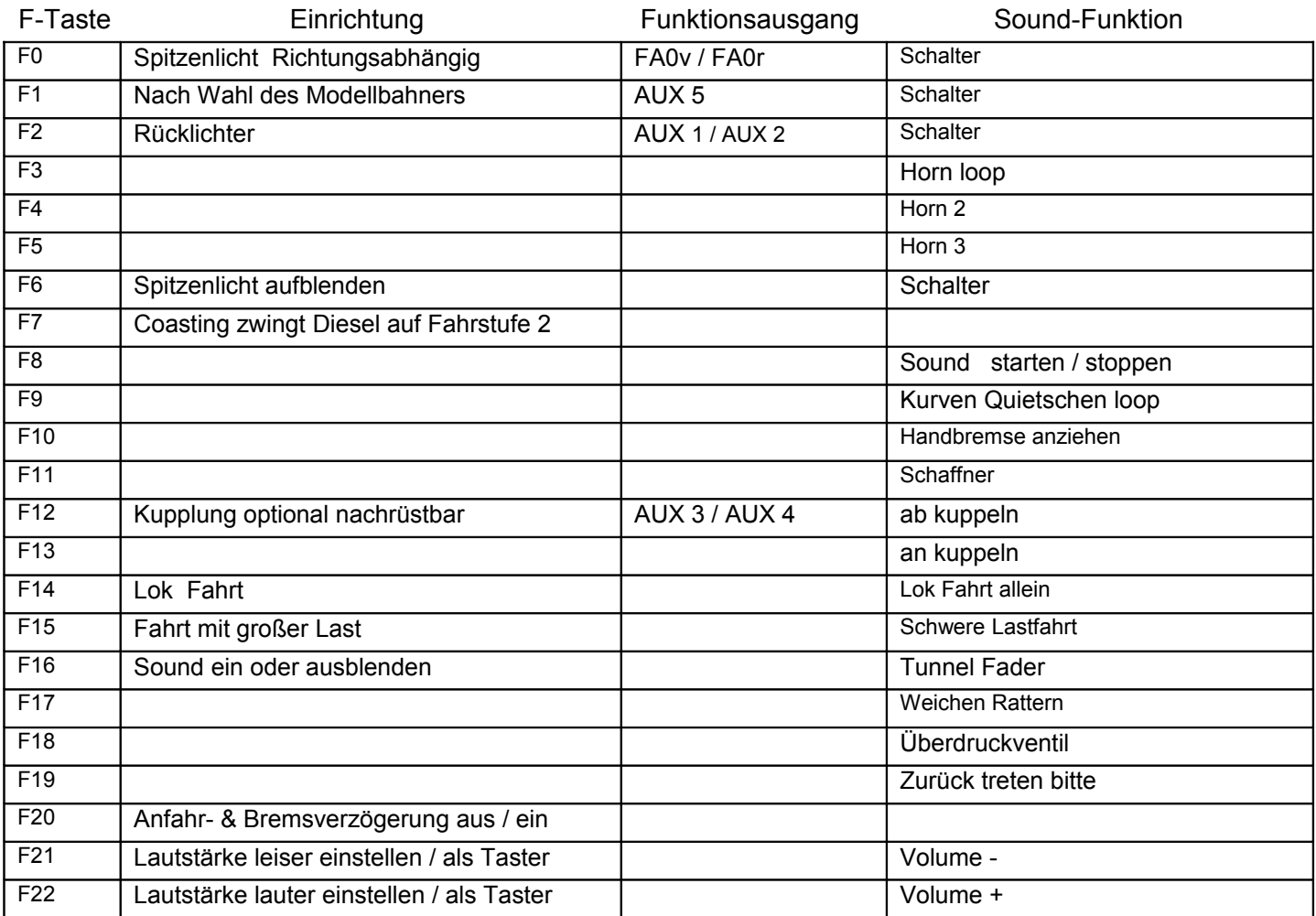

# **Rangieren Last:** Mit Hilfe von F15 kann anderes Motorset gewählt werden.

Vorgehensweise: Nur im Standgas umschalten möglich. Die Lok erhöht jetzt schneller Ihre Fahrstufen zur Simulation einer schweren Last. Als Zug Lok muss in selber Art die F15 wieder ausgeschaltet werden.

# **Lok Fahrt:**

Vorgehensweise: Nur wenn die Lok im Standgas Geräusch steht die F14 einschalten. Wenn die Geschwindigkeit größer ist als 0 hat F14 keine Funktion. Die Lok bleibt jetzt, nach kurzem Hochtouren des Dieselmotors, bis zu einer Modellgeschwindigkeit von ca. 20 Km/h im Standgas wie es beim Rangieren üblich ist. Anfahr- und Bremsverzögerung sind in diesem Modus verkürzt. Als Zug Lok muss in selber Art die F14 wieder ausgeschaltet werden. Bei eingeschalteter F14 ist die F20 automatisch deaktiviert.

Falls eine Rückstellung auf Werkswerte CV 8 = 8 notwendig war, können Sie mit dem schreiben in CV8 = 0 alle Werte wieder herstellen.

Ich wünsche Ihnen viel Freude mit Ihrer Lokomotive

Mit freundlichen Grüßen Matthias Henning